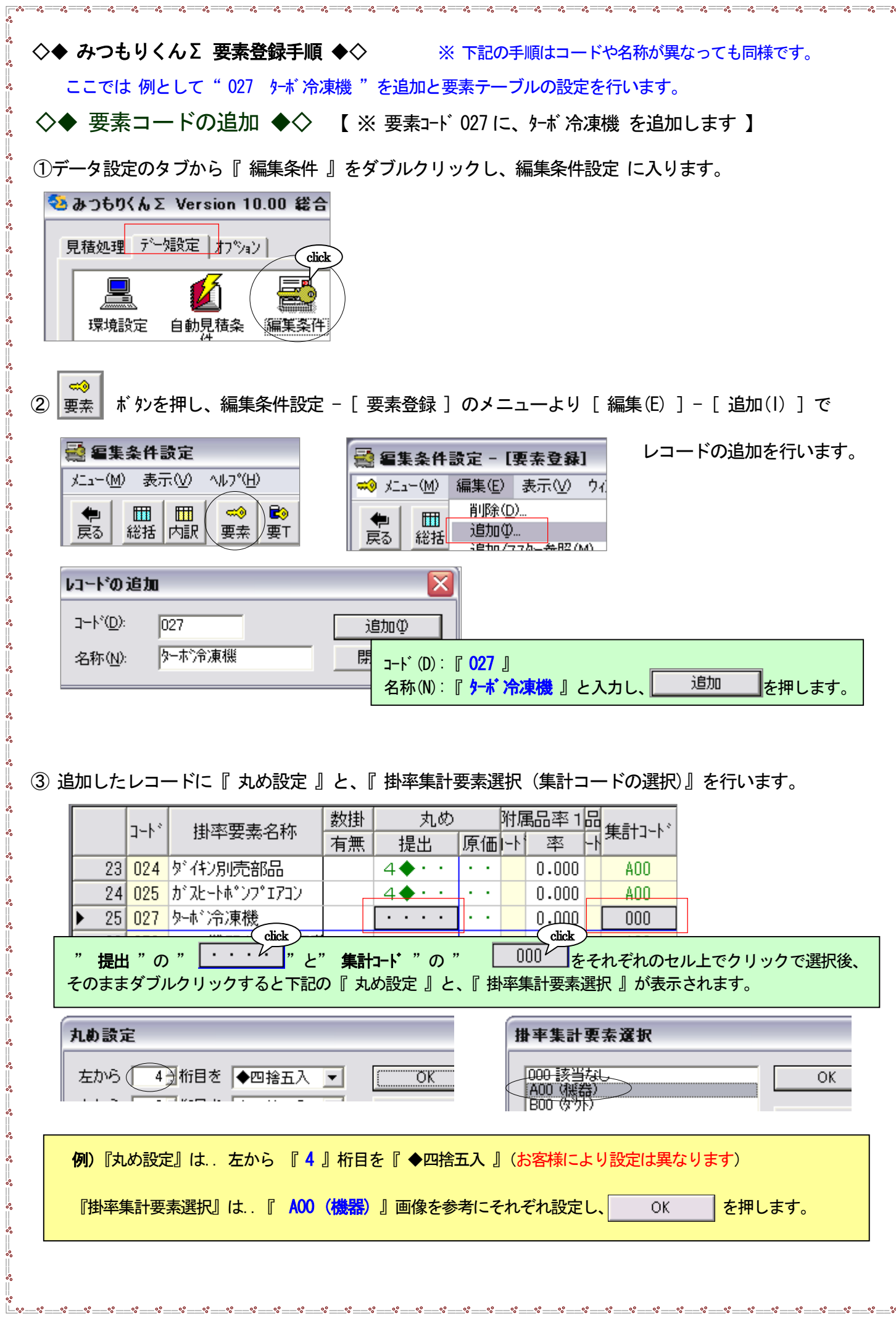

 $\frac{1}{2} \cdot s - s, \frac{1}{2} \cdot s - s, \frac{1}{2} \cdot s - s$ 

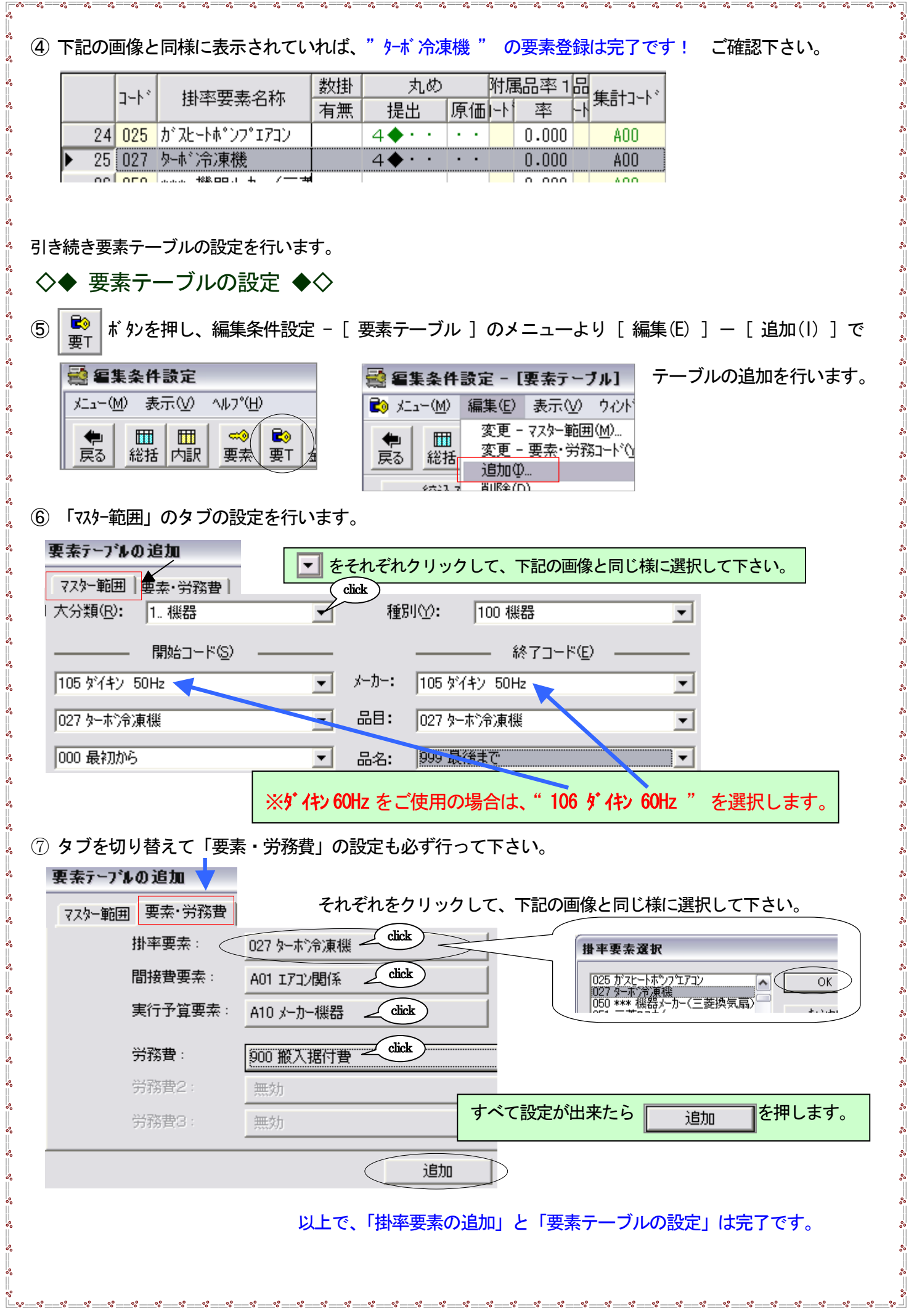